# Multiple testing with gene expression array data

Anja von Heydebreck

Max–Planck–Institute for Molecular Genetics, Dept. Computational Molecular Biology, Berlin, Germany

heydebre@molgen.mpg.de

Slides partly adapted from S. Dudoit, Bioconductor short course 2002

### **Multiple hypothesis testing**

❍ Suppose we want to find genes that are differentially expressed between different conditions/phenotypes

 $\bigcirc$  We conduct a statistical test for each gene  $g = 1, \ldots, m$  (*t*-test, Wilcoxon test, permutation test, . . .).

 $\bigcirc$  This yields test statistics  $T_q$ , p-values  $p_q$ .

 $\overline{O}$  p<sub>q</sub> is the probability under the null hypothesis that the test statistic is at least as extreme as  $T_q$ . Under the null hypothesis,  $Pr(p_q < \alpha) = \alpha$ .

#### **Example**

Golub data, 27 ALL vs. 11 AML samples, 3,051 genes.

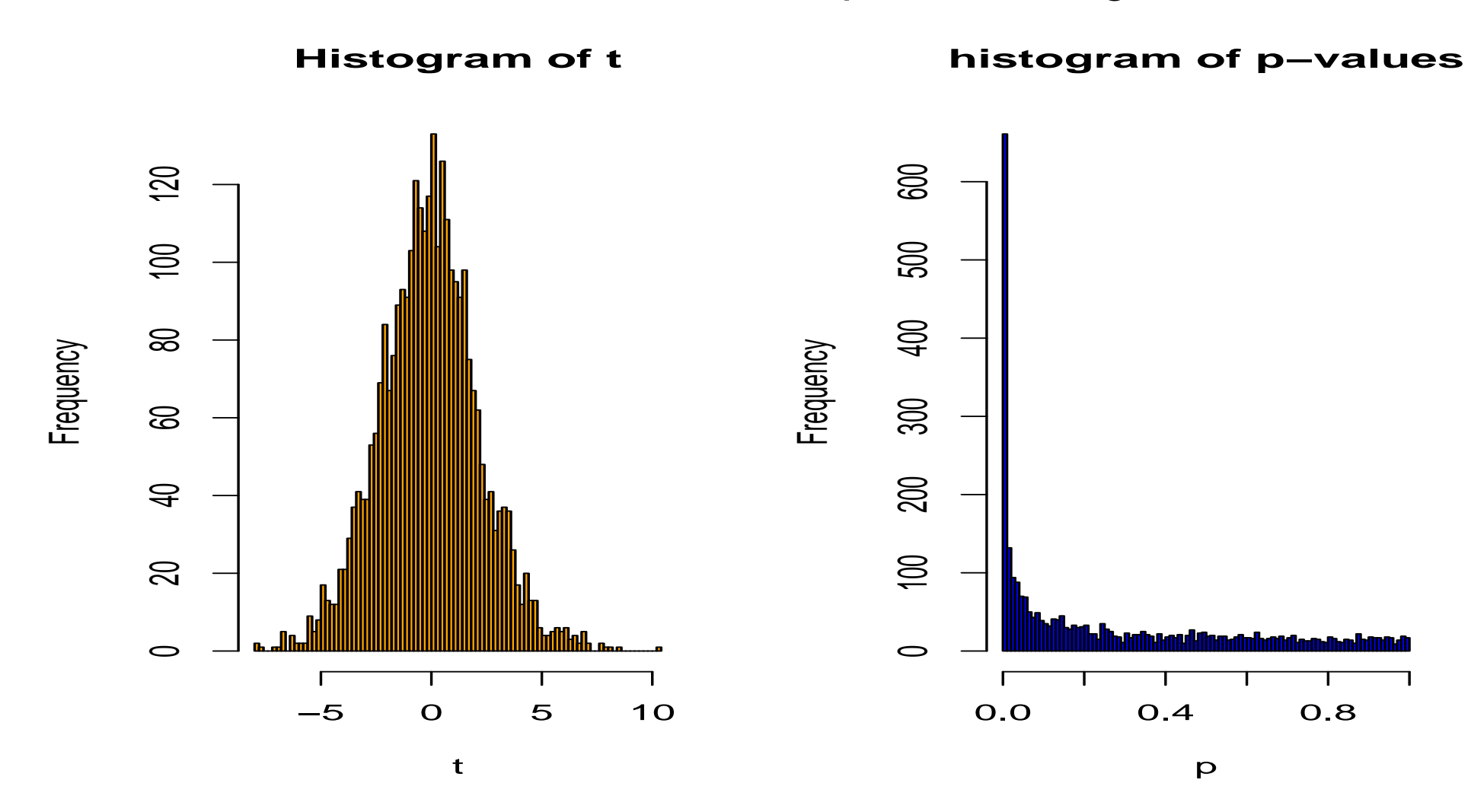

t-test: 1045 genes with  $p < 0.05$ .

### **Multiple testing: the problem**

Multiplicity problem: thousands of hypotheses are tested simultaneously.

- Increased chance of false positives.
- E.g. suppose you have 10,000 genes on a chip and not a single one is differentially expressed. You would expect  $10000*0.01 = 100$ of them to have a *p*-value  $< 0.01$ .
- Individual  $p$ -values of e.g.  $0.01$  no longer correspond to significant findings.

Need to **adjust for multiple testing** when assessing the statistical significance of findings.

### **Multiple hypothesis testing**

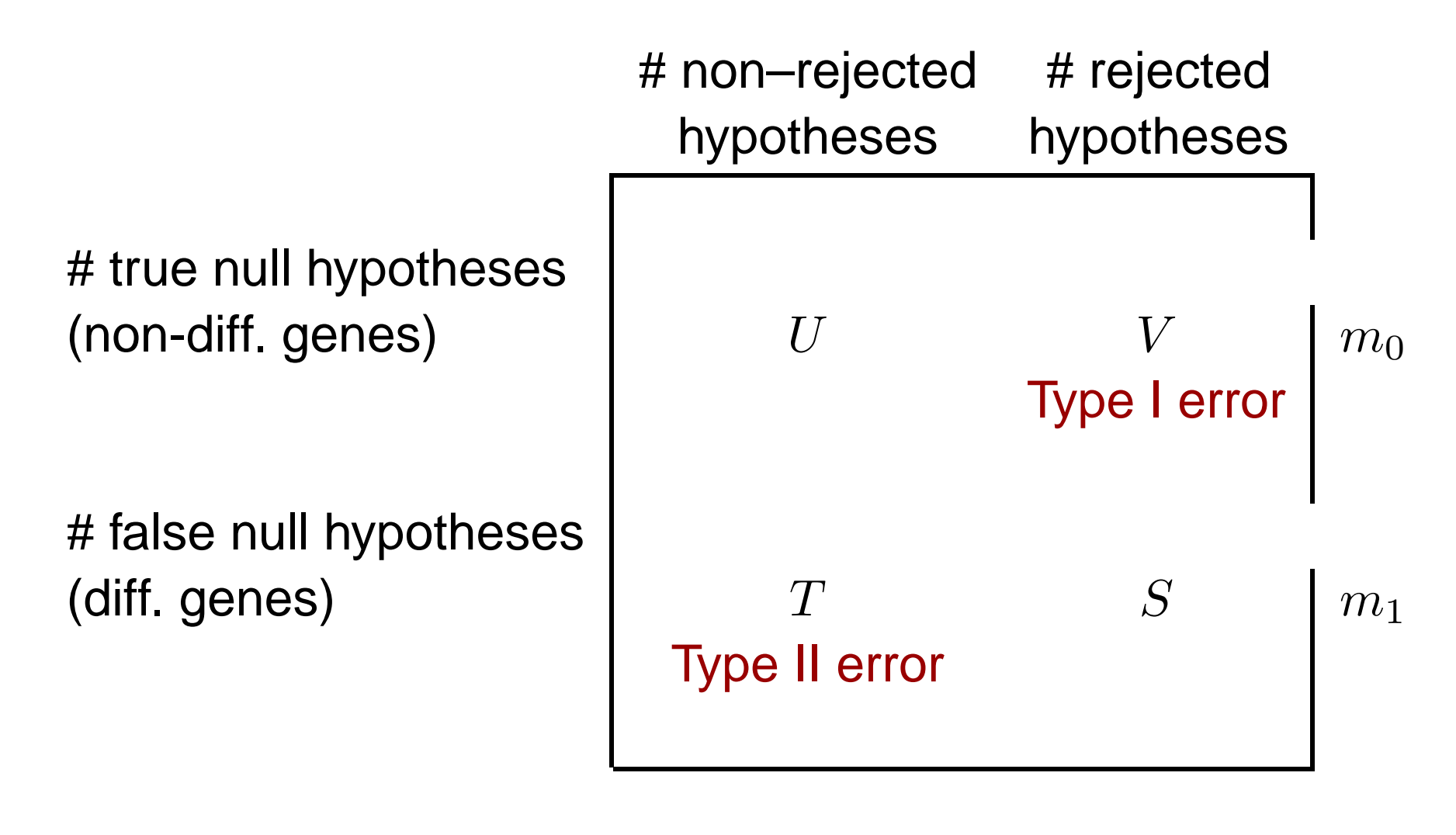

$$
m-R \hspace{1.5cm} R \hspace{1.5cm} m
$$

### **Type I error rates**

1. **Family–wise error rate (FWER)**. The FWER is defined as the probability of at least one Type I error (false positive):

 $FWER = Pr(V > 0).$ 

2. **False discovery rate (FDR)**. The FDR (Benjamini & Hochberg 1995) is the expected proportion of Type I errors among the rejected hypotheses:

 $FDR = E(Q),$ 

with

$$
Q = \begin{cases} V/R, & \text{if } R > 0, \\ 0, & \text{if } R = 0. \end{cases}
$$

### **Multiple testing: Controlling a type I error rate**

 $\bigcirc$  Aim: For a given type I error rate  $\alpha$ , use a procedure to select a set of "significant" genes that guarantees a type I error rate  $\leq \alpha$ .

 $\bigcirc$  The type I error is defined with respect to a given configuration of true and false null hypotheses.

❍ Weak control of type I error: only under the assumption that all null hypotheses are true (complete null hypothesis,  $H_0$ ).

❍ Strong control of type I error: for all possible configurations of true and false null hypotheses.

### **FWER: The Bonferroni correction**

Suppose we conduct a hypothesis test for each gene  $g = 1, \ldots, m$ , producing

an observed test statistic:  $T_q$ 

```
an unadjusted p-value: p_q.
```
Bonferroni adjusted  $p$ -values:

 $\tilde{p}_g=\min \bigl( mp_g,1 \bigr).$ 

#### **FWER: The Bonferroni correction**

Chosing all genes with  $\tilde{p}_g \leq \alpha$  controls the FWER at level  $\alpha$ :

$$
FWER = Pr(V > 0) = Pr(\text{at least one } \tilde{p}_g \le \alpha | H_0)
$$
  
= Pr(\text{at least one } p\_g \le \alpha / m | H\_0)  

$$
\le \sum_{g=1}^m Pr(p_g \le \alpha / m | H_0)
$$
  
=  $m * \alpha / m = \alpha$ .

Here,  $H_0$  denotes the complete null hypothesis that no gene is differentially expressed.

#### **Example**

#### Golub data, 27 ALL vs. 11 AML samples, 3,051 genes.

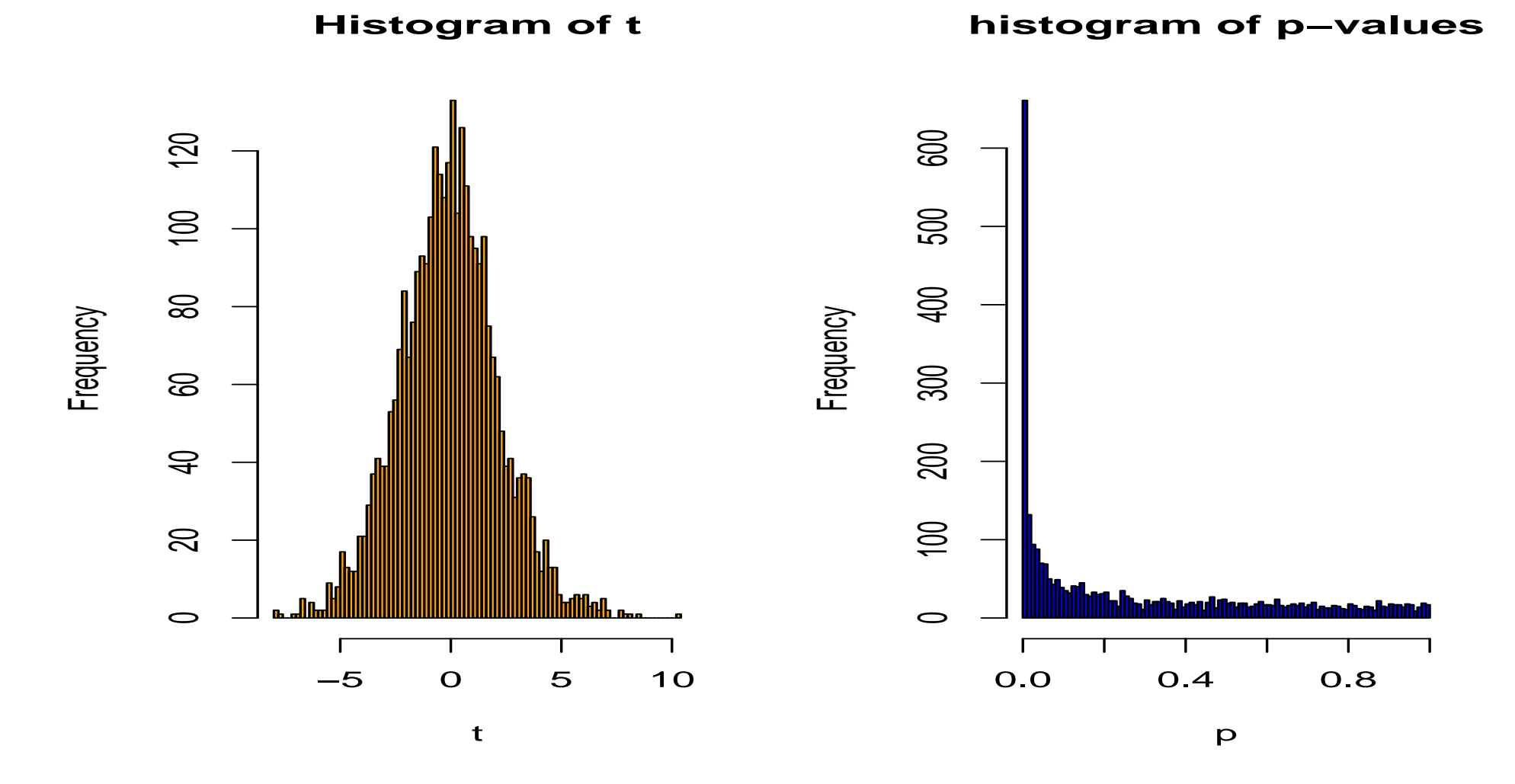

98 genes with Bonferroni-adjusted  $\tilde{p}_q < 0.05 \Leftrightarrow p_q < 0.000016$ (t-test)

### **More is not always better**

❍ Suppose you produce a small array with 500 genes you are particularly interested in.

 $\bigcirc$  If a gene on this array has an unadjusted p-value of 0.0001, the Bonferroni-adjusted  $p$ -value is still 0.05.

 $\circ$  If instead you use a genome-wide array with, say, 50,000 genes, this gene would be much harder to detect, because roughly 5 genes can be expected to have such a low  $p$ -value by chance.

## **FWER: Improvements to Bonferroni (Westfall/Young)**

❍ The minP adjusted p-values (Westfall and Young):

 $\bigcirc \tilde{p}_q = Pr(\min_{k=1,\dots,m} P_k \leq p_g | H_0).$ 

 $\bigcirc$  Chosing all genes with  $\tilde{p}_g \leq \alpha \Leftrightarrow p_g \leq c_\alpha$  controls the FWER at level  $\alpha$ :

$$
FWER = Pr(V > 0) = Pr(\text{at least one } \tilde{p}_g \le \alpha | H_0)
$$
  
= Pr(min $\tilde{p}_g \le \alpha | H_0)$   
= Pr(min $p_g \le c_\alpha | H_0)$   
=  $\alpha$ .

But how to obtain the probabilities  $\tilde{p}_q$ ?

### **Estimation of minP-adjusted p-values through resampling**

 $\bigcirc$  For  $b = 1, \ldots, B$ , (randomly) permute the sample labels.

 $\bigcirc$  For each gene, compute the unadjusted p-values  $p_{ab}$  based on the permuted sample labels.

Estimate  $\tilde{p}_g = Pr(\min_{k=1,...,m} P_k \leq p_g|H_0)$  by

$$
\#\{b: \min_{g} p_{gb} \le p_g\}/B.
$$

### **Example**

 $\bigcirc$  Suppose  $p_{\min} = 0.0003$  (the minimal unadjusted p-value).

❍ Among the randomized data sets (permuted sample labels), count how often the minimal  $p$ -value is smaller than  $0.0003$ . If this appears e.g. in 4% of all cases,  $\tilde{p}_{min} = 0.04$ .

 $\bigcirc$  If there is a positive dependence between the non-diff. genes, this procedure can yield better results than the Bonferroni correction.

### **FWER control**

❍ The Bonferroni and Westfall/Young methods give strong control of the FWER under mild assumptions.

❍ Step-down procedure (Holm): Enhancement for Bonferroni and Westfall/Young: same adjustment for the smallest  $p$ -value, successively smaller adjustment for larger ones.

 $\bigcirc$  Idea: Compare the *k*th-smallest *p*-value to the *k*th-smallest under the complete null hypothesis.

### **Westfall/Young FWER control**

❍ Advantage: The method takes the dependence structure between genes into account, which gives in many cases higher power.

 $\bigcirc$  Computationally intensive if the unadjusted  $p$ -values arise from permutation tests.

 $\circ$  Similar method (maxT) under the assumption that the statistics  $T_q$  are equally distributed under the null hypothesis - replace  $p_q$  by  $|T_a|$  and  $\min$  by  $\max$ . Computationally less intensive.

❍ All methods are implemented in the Bioconductor package multtest, with a fast algorithm for the minP method.

### **FWER: Comparison of different methods**

Golub data, 27 ALL vs. 11 AML samples, 3,051 genes.

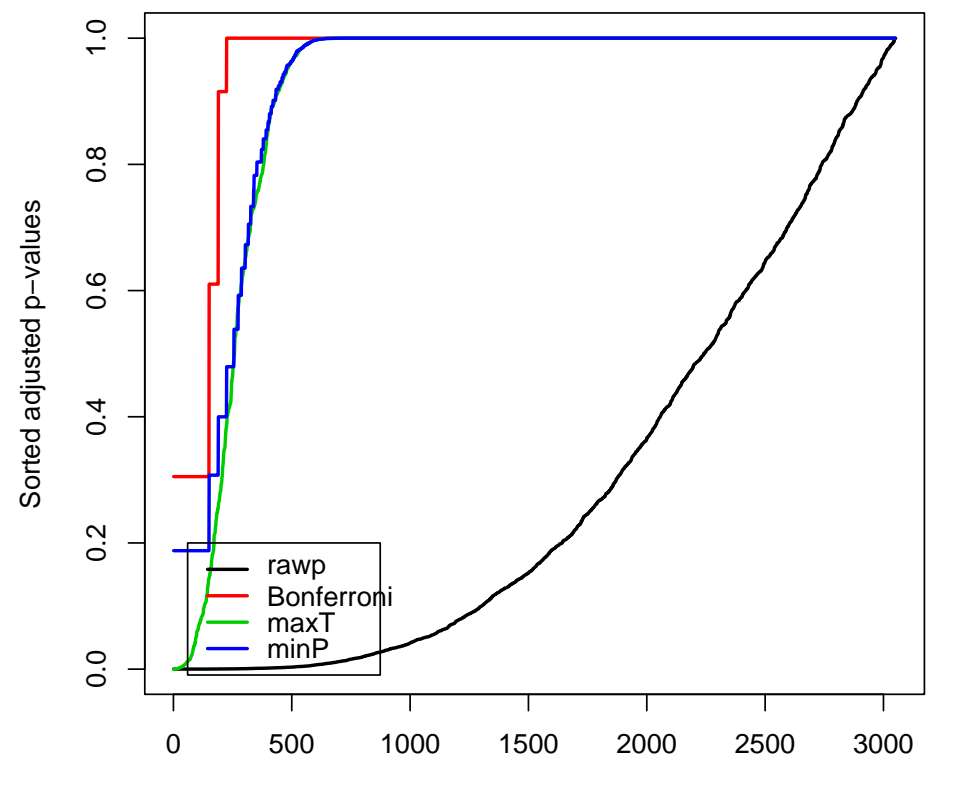

Example taken from the multtest package in Bioconductor.

Number of rejected hypotheses

The FWER is a conservative criterion: many interesting genes may be missed.

### **Estimation of the FDR (SAM, Storey 2001)**

- Idea: Depending on the chosen cutoff-value for the test statistic  $T_g$ , estimate the expected proportion of false positives in the resulting gene list through a permutation scheme.
- 1. Estimate the number  $m_0$  of non-diff. genes.
- 2. For each permutation  $b$ , compute the number of significant genes. The average of these numbers, multiplied with  $\hat{m}_0/m$ , gives an estimate of the number of false positives  $E(V)$ .
- 3. Estimate the FDR  $E(V/R)$  by  $E$  $\widehat{E(V)}$  $(V)/R$ .

## **FDR - 1. Estimating the number**  $m_0$  of invariant **genes**

❍ Consider the distribution of p-values: A gene with  $p > 0.5$ is likely to be not differentially expressed.

 $\bigcirc$  As  $p$ -values of nondiff. genes should be uniformly distributed in  $[0, 1]$ , the number  $2 * \# \{g | p_q > 0.5\}$  can be taken as an estimate of  $m_0$ .

❍ In the Golub example with 3051 genes,  $\hat{m}_0 = 1592$ .

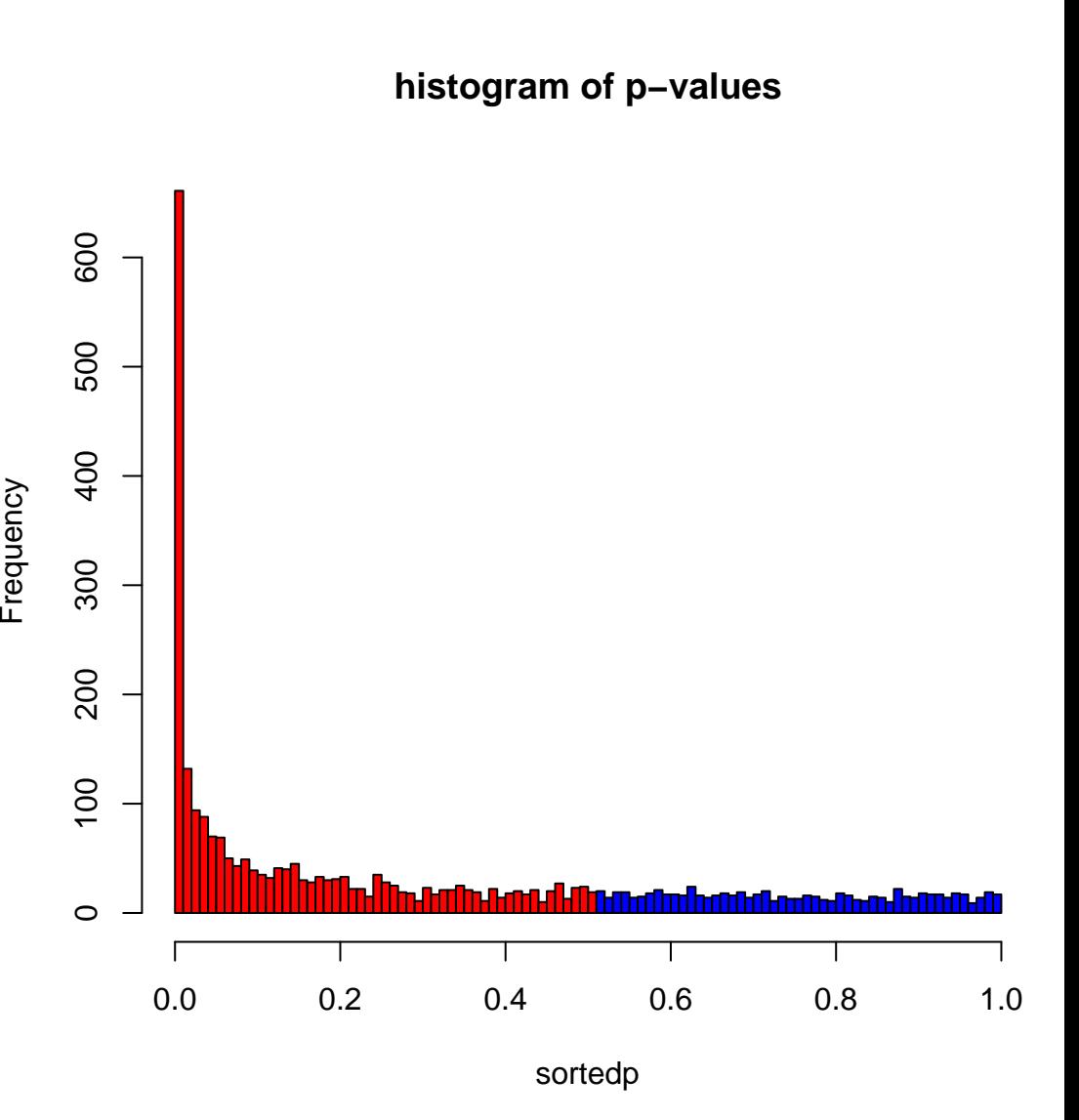

### **2.Estimation of the FDR**

 $\bigcirc$  For  $b = 1, \ldots, B$ , (randomly) permute the sample labels, compute test statistics  $T_{ab}$  under the complete null hypothesis.

 $\bigcirc$  For any threshold  $t_0$  of the test statistic, compute the numbers  $n_b$  of genes with  $T_{ab} > t_0$  (numbers of false positives).

❍ The estimation of the FDR is based on the mean of these numbers, but the median or 90%-quantile may also be interesting.

#### **Estimation of the FDR: Example**

#### Golub data

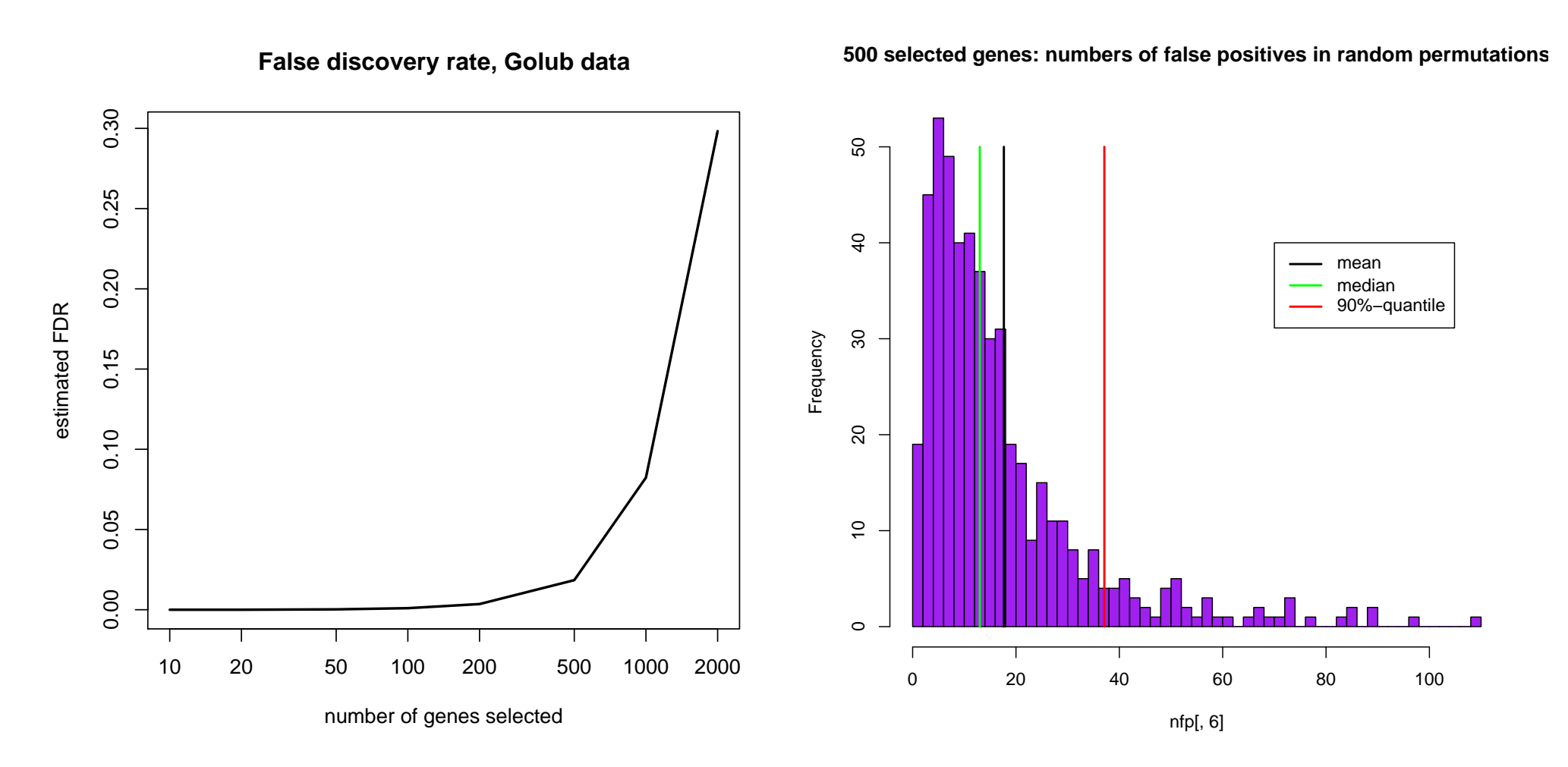

### **Estimation of the FDR**

❍ The procedure takes the dependence structure between genes into account.

❍ It is assumed that the distribution of the test statistic is the same for all genes that are not differentially expressed (may be a reasonable assumption for something like the  $t$ -statistic).

The  $q$ -value of a gene is defined as the minimal FDR at which it appears significant.

### **FWER or FDR?**

❍ Chose control of the FWER if high confidence in all selected genes is desired. Loss of power due to large number of tests: many differentially expressed genes may not appear as significant.

❍ If a certain proportion of false positives is tolerable: Procedures based on FDR are more flexible; the researcher can decide how many genes to select, based on practical considerations.

## **Prefiltering**

❍ What about prefiltering genes (according to intensity, variance etc.) to reduce the proportion of false positives - e.g. genes with consistently low intensity may not be considered interesting?

 $\bigcirc$  Can be useful, but:

 $\bigcirc$  The criteria for filtering have to be chosen before the analysis not dependent on the results of the analysis.

 $\bigcirc$  The criteria have to be independent of the distribution of the test statistic under the null hypothesis - otherwise no control of the type I error.

#### **References**

❍ Y. Benjamini and Y. Hochberg (1995). Controlling the false discovery rate: a practical and powerful approach to multiple testing. Journal of the Royal Statistical Society B, Vol. 57, 289– 300.

❍ Dudoit et al. (2002). Statistical methods for identifying differentially expressed genes in replicated cDNA microarray experiments. Statistica Sinica, Vol. 12, 111–139.

❍ J.D. Storey and R. Tibshirani (2001). Estimating false discovery rates under dependence, with applications to DNA microarrays. Preprint, http://www.stat.berkeley.edu/ storey/

 $\circ$  V.G. Tusher et al. (2001). Significance analysis of microarrays applied to the ionizing radiation response. PNAS, Vol. 98, 5116–5121.

❍ P.H. Westfall and S.S. Young (1993). Resampling-based multiple testing: examples and methods for p-value adjustment. Wiley.